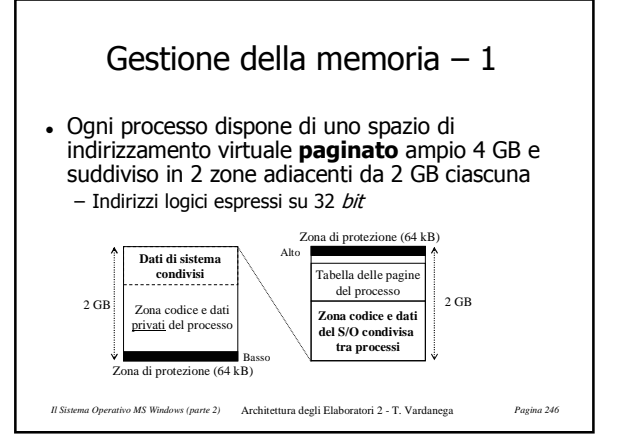

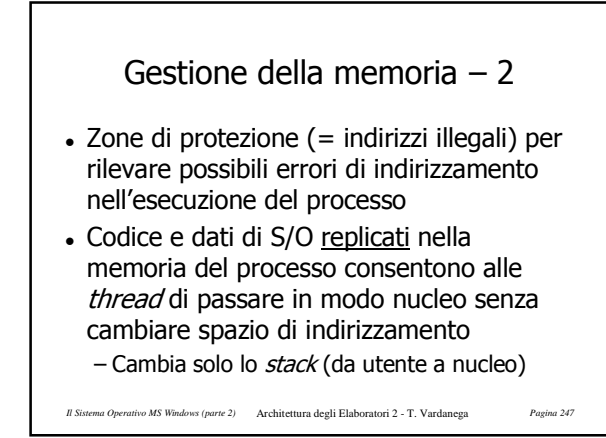

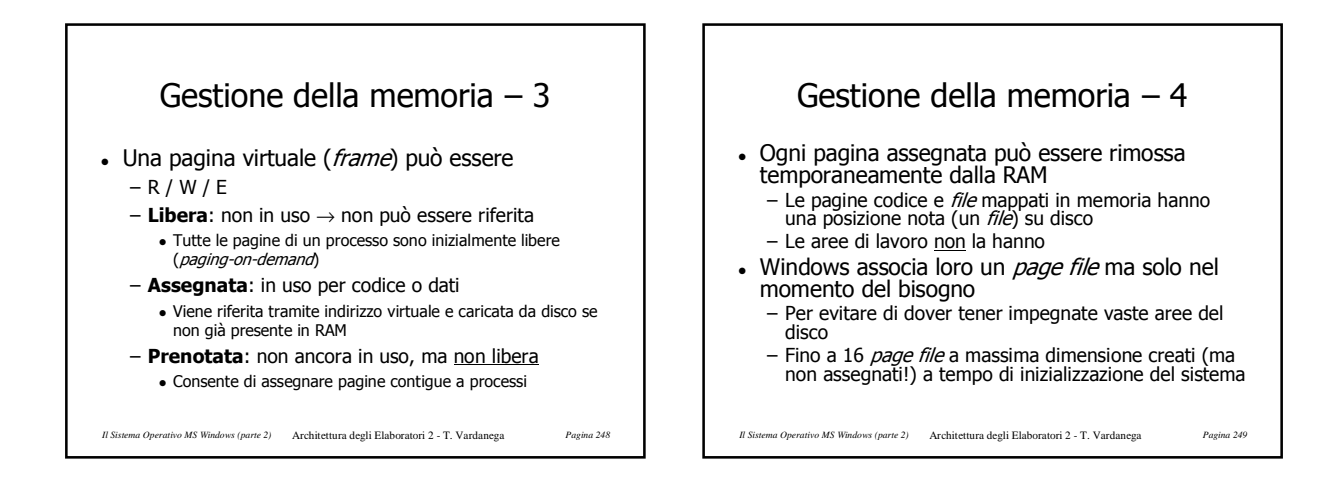

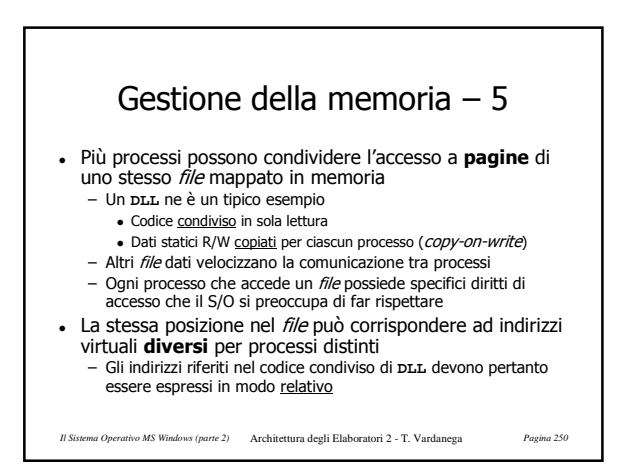

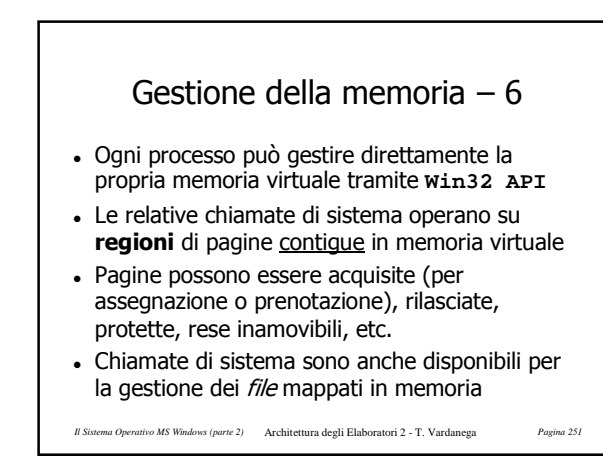

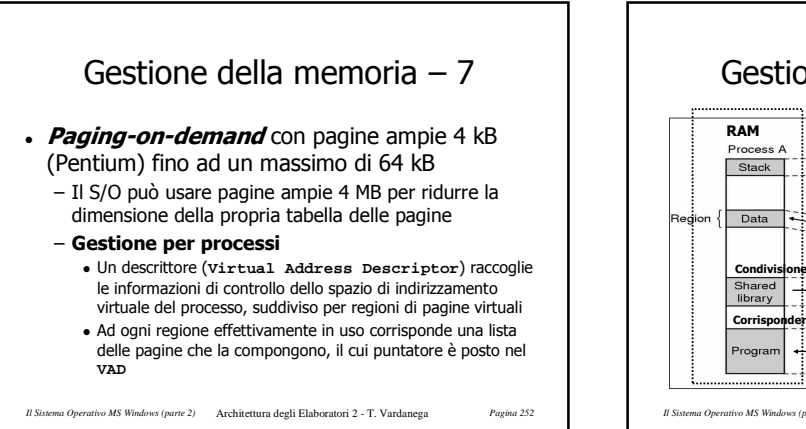

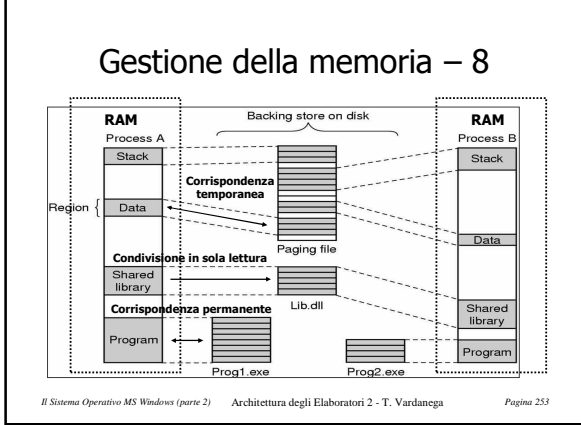

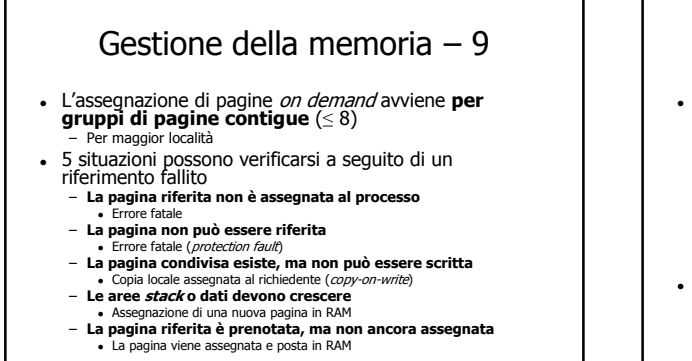

*Il Sistema Operativo MS Windows (parte 2)* Architettura degli Elaboratori 2 - T. Vardanega *Pagina 254*

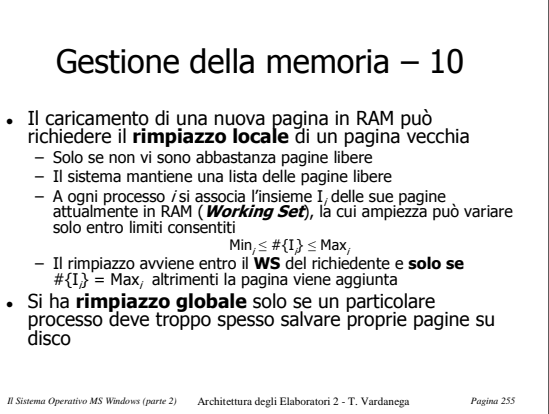

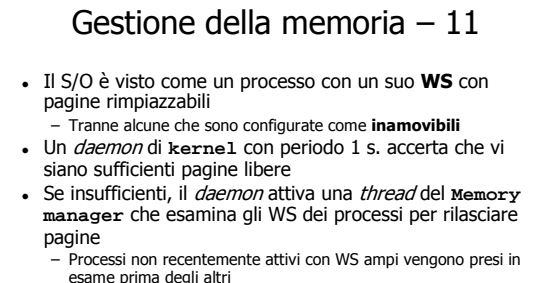

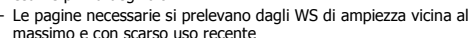

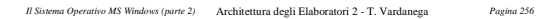

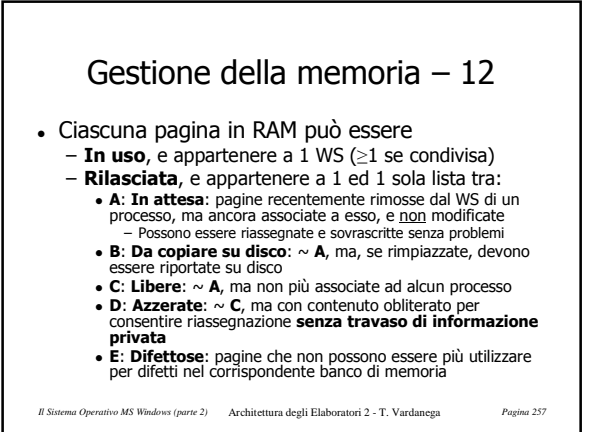

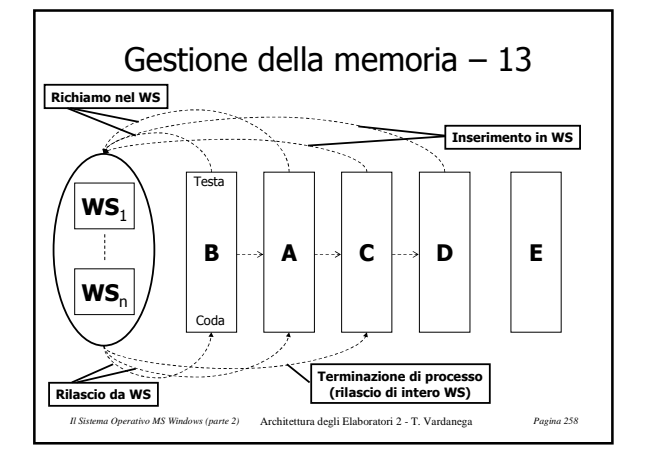

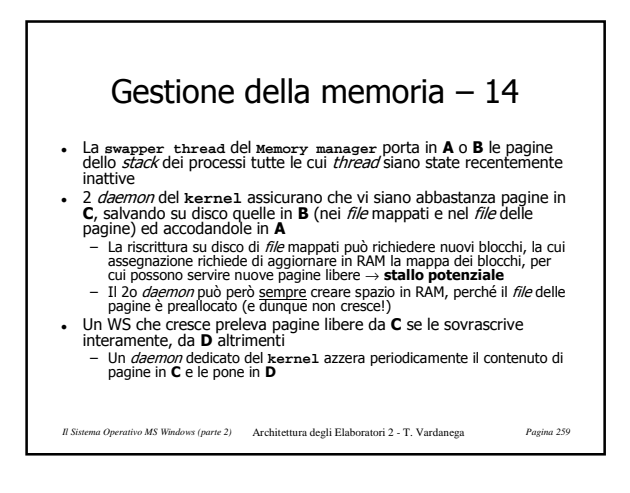

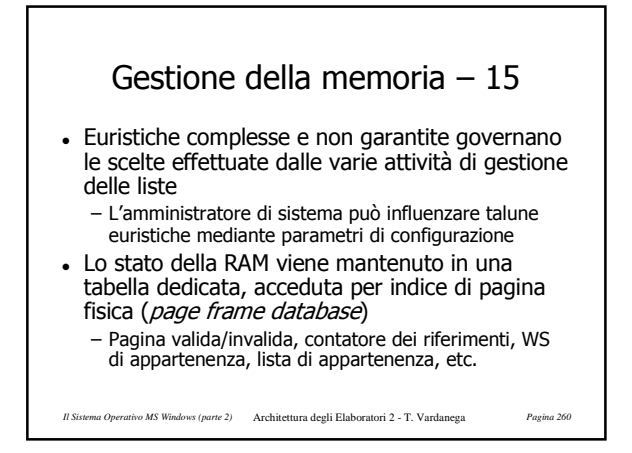

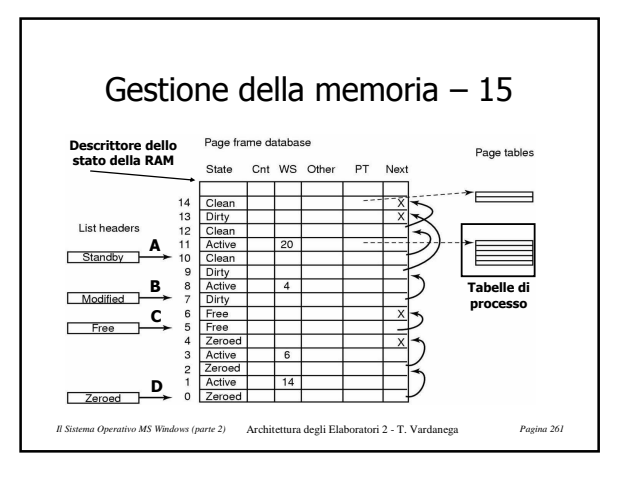

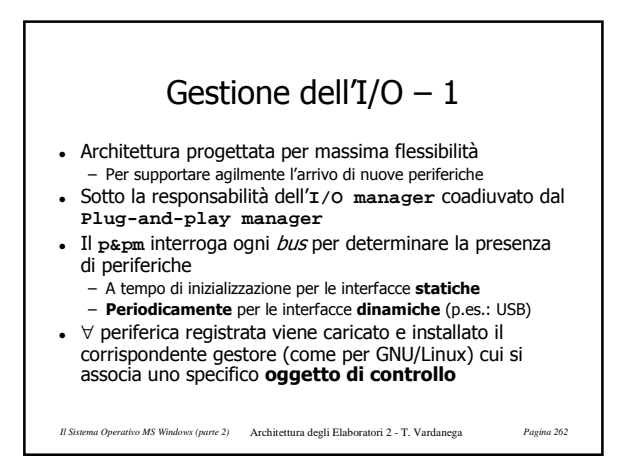

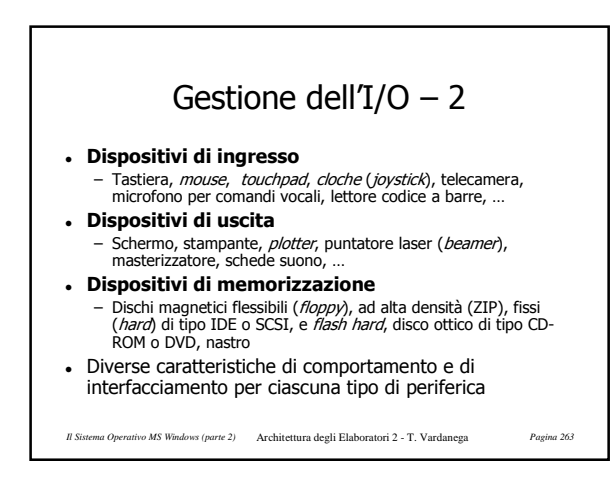

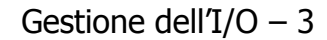

- Il **Power manager** si preoccupa di contenere il consumo energetico del sistema, chiedendo all'**I/O manager** di cambiare lo stato dei gestori dei dispositivi in relazione all'uso delle periferiche
- La richiesta di dati di FS è inviata al **Cache manager** e, se necessario, da questi girata all'**I/O manager** che la indirizza al gestore appropriato
	- FS visto come gestore di periferica di I/O

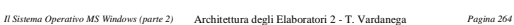

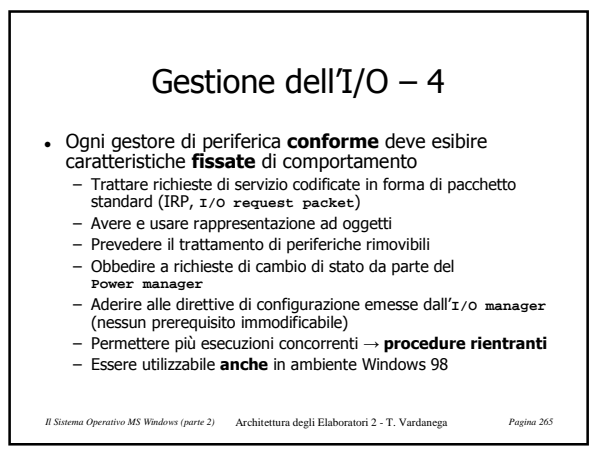

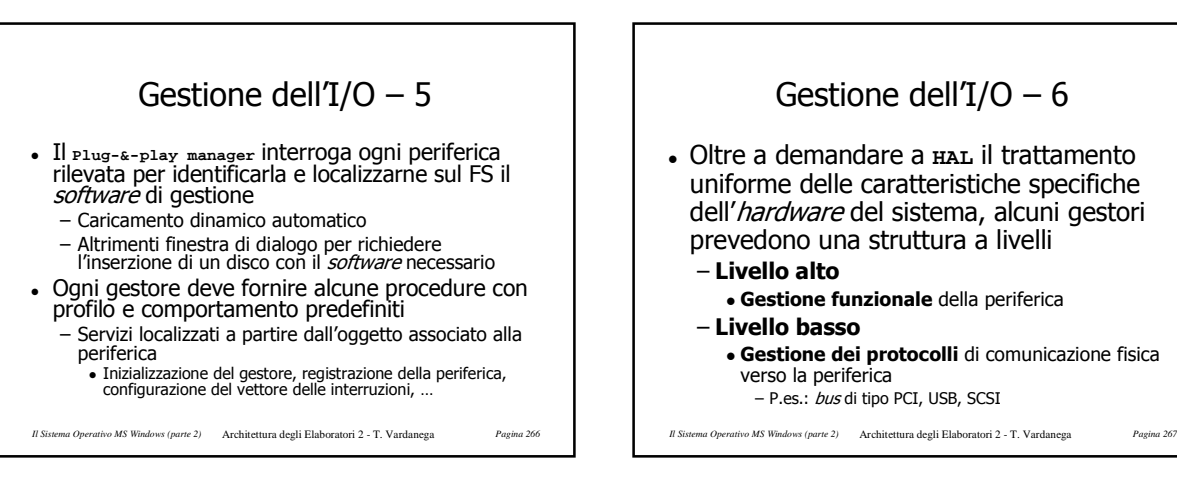